## **PLEASE CHECK THE BOX** TO GO TO A SECURE WEBSITE

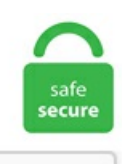

I'm not a robot

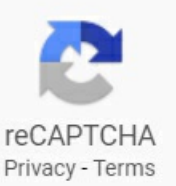

## **Virtual Bluetooth**

Will the BTR-1 Virtual Copper Bluetooth System work with the DC-1? Will it work with any amp or preamp? I'm a little confused about this product. Here at Saris, we're committed to providing an indoor training experience that doesn't sacrifice a thing. Select "raspberrypi" (or whatever you have used for PRETTY\_HOSTNAME in the btserial. Before start any project, it is a good practice to simulate it and virtually verify that works. How do I now enable bluetooth (without causing error to. How to change virtual com-port number with BlueSoleil Bluetooth driver; How to pair SD1000 and UD100; Can I use UD100 on a Linux system? UD100 Windows driver (BlueSoleil) has expired or asking for a license key; What's the working distance of UD100?. If above solutions did not help, you can try the in-built Bluetooth Troubleshooter in Windows 10 to find and fix Bluetooth problems on your computer. 0 Bluetooth Kumandalı 3D Virtual Reality en iyi fiyatla Hepsiburada'dan satın alın! Simdi indirimli fiyatla sipariş verin, ayağınıza gelsin!. 1 in each pc. You can performt…. Drivers found: 1. 1 - USB - 3 Mbps - 2.48 GHz ISM - 10 m Alcance en interior TP-LINK RECEPTOR DE AUDIO INALAMBRICO BLUETOOTH HA100 20. It can be adapted to many USB Bluetooth devices such as HC05 HC06, HC07, BC04 or other compatible Bluetooth module pin definition. Buy 2019 New BoboVR Z6 Bluetooth Wireless Virtual Reality 3D VR Video Glasses Headset IMAX from TheGamersKingdom now with great discounts and worldwide delivery. I've never said I wanted to connect a wifi device with a bluetooth device, even a child would know that's not possible. Even Bluetooth is working (I can detect some bluetooth devices from the Android VM) (I'musing a USB dongle on my PC). Wi-Fi lets us share the Internet and files among multiple computers. With Bluetooth Smart the interactive trainers are controlled by Tacx apps and other apps such as TrainerRoad and Kinomap. Virtual Bluetooth DTS Virtual:X works with all DTS codecs, including DTS:X. 0+ version). 9 (7) View the 7 reviews with an averagerating of 4. Смотритетакже видео:SHOWMEBluetoothLaser ProjectionVirtualKeyboard fromGearBest. Find great deals on eBay for bluetooth virtual keyboard. BUY NOW (USA) BUY NOW (Australia) BUY NOW(International). While transmitters send data from a non-Bluetooth device to a Bluetooth-enabled one, receivers receive data from Bluetooth-enabled devices to non-Bluetooth ones. Bluetooth Driver Installer is a free software program for Microsoft Windows computers and laptops that manages Bluetooth Driver Installer is a free driver tool developed by BluetoothInstaller. 0 Bluetooth Kumandalı 3D Virtual Reality en iyi fiyatla Hepsiburada'dan satın alın! Simdi indirimli fiyatla sipariş verin, ayağınıza gelsin!. Bluetooth headsets can help you avoid the first two distractions. LightBlue® has two modes, central and peripheral. Does anyone know how to enable the following settings that I am trying to achieve ?? Deck  $1 \& 2$  - Output to Regular headphone out of the Macbook Pro Deck  $3 \& 4$  - Output to Bluetooth Headset (Beats Studio for example) ONLY. Bluetooth 5 0 technology for effortless, reliable connectivity including AAC and AptX Low Latency codec support 30-hour battery life with USB-C fast charging Intuitive controls including Virtual Assistant button for Siri and Google Assistant. Learn how to develop and deploy ultra-low-power, secure Bluetooth connectivity with the new EFR32BG22 SoC. (Android 1.0 + High Speed Virtual Adapter Ver. FREE DELIVERY, EMI, COD possible on eligible purchases. Hands-On Virtual Bluetooth Workshop: Develop a Secure IoT Device on a Thunderboard Kit. 0: What's Different, and Why it Matters. Bluetooth master module (see photo) must be also installed. 24 - 25 February 2021 9:00AM - 1:30PM (EST) Location. If you're developing an app that includes keyboard shortcuts, such as one targeted at devices with Bluetooth keyboards, you can change this setting to send all keyboard input to the virtual device, including input that would be a shortcut in the emulator. 1 channel sound developed in partnership with. WIDCOMM Bluetooth Software provides functionality for OEM devices and is made available by Broadcom for Windows. Soundlogic Vision VR 360 Degree Virtual Reality Headset W/ BLUETOOTH CONTROLLER. Bluetooth is a family of protocols that are popular for building wireless accessories. NOTE: It can take up to 15 seconds for Bluetooth signal to show. Driver version varies depending on the wireless adapter and Windows\* OS installed. HyperX Cloud MIX™ is a versatile wired gaming headset that converts to a lightweight portable Bluetooth®{{Footnote. Connection Page Figure 7 – VKB Connection Menu Virtual Keyboard Connection The VirtualKeyboard Driver has been setup to communicate with the VirtualKeyboard via Serial or Bluetooth. Ofcourse ST has bluetooth capability, and of course it's not yet functional lol So in the meantime, I have a small fixture in my hallway that uses chandelier bulbs. You can test device functionality and send bytes for device parameters setting. Drivers and firmware. On your desktop/laptop, open up your Bluetooth preferences and ensure Bluetooth is enabled. I looked into bluez and documentation concerning bluez, but couldn't find anything allowing me to feed bluetooth data to the device/computer or let the computer "discover" services running on himself. 3"Full screen mobile phone: Fit for 4. Adaptador Bluetooth TRENDnet TBW-107UB Bluetooth 2. While transmitters send data from a non-Bluetooth device to a Bluetooth-enabled one, receivers receive datafromBluetooth-enabled devices to non-Bluetooth ones. Sena's line ofaction sports Bluetooth devices includes our headsets, cameras, and adapters - which offer exceptional video and audio recording capabilities, helping to enhance the lives of speed demons and action-seekers everywhere. Download drivers for Virtual Bluetooth Support. BlueSender is a bluetooth advertising application that allows businesses to deliver mediafiles direct to consumers' mobile devices. Bluetooth projector keyboard. 232key also works with virtualCOM ports, e. QSound's proprietary audio algorithms truly deliver a fuller, more natural and immersive audio experience - users hear the difference!!. I have the Bluetopia v1. Wi-Filets us share the Internet and files among multiple computers. Step 2 Select Bluetooth. FEATURES. Before you start, make sure that your Windows 10 PC supports Bluetooth. INTRODUCTION: - One-of-a-kind App that gives you compatibility with all microcontrollers. Adaptador Bluetooth TRENDnet TBW-107UB Bluetooth 2. When I am in the program, it plays all sound through my laptop speakers. Bluetooth also provides other. Turn it on and lay the virtual keyboard — which uses laser projection — on any flat surface. Tech companies form Global Virtual Reality Association, Bluetooth 5 now available, and 2016 IoT Hackathon winners announced—SD Times news digest: Dec. This is why distracted driving laws usually require you to use a hands-free device if you're making calls in the car. Assign or create customers. All you need is your smartphoneand acuriosity to explore. This is why distracted driving laws usually require you to usea handsfree device if you're making calls in the car. Bluetooth LWFLT device and Virtual Bluetooth support(include audio) \*This device is not working properly because Windows cannot load the drivers required for this device. 2-Pack: Xtreme Sound Sidekick Bluetooth Earbuds with Virtual Assistant Enjoy the freedom of being hands-free and untethered while listening to your favorite music and podcasts as well as talking on your phone. It is true that with Windows own Bluetooth software two virtual COM ports are created after pairing: - when connecting your terminal program to the first you are actually instructing Windows to attempt to establish the Bluetooth connection to the remote paired device, and if the connection is established the RFCOMM. 5" Bluetooth Wireless, 3D Stereo with Mic, KTV Sound EffectFolding and Portable, Vision adjustment: Hyperopia 200° to myopia 400°3D IMAX,800" Giant Screen, Immersive Gaming Experience Compatible with smartphone system: For Android 4. Both the PC and Bolt 18F2550 system will communicate as if using a simple DB9 cable conexion. During snapshots, it is disconnected and reconnected. It's fast, reliable, and battery-efficient. Bluetooth compatible; Virtual Assistant capabilities: Press to activate Siri or Google Assistant; Built-in In-Line Microphone; Answer/End calls; Earbuds have magnets nearends for; Includes:Micro USBCablefor charging; INCLUDED IN THE BOX. connection to main devices, like Tablet PC, Smartphone, Desttop PC and Video game. 3D Virtual Video Glasses. Scan Status: OK. Page 16: Autorepeat Page. connection to main devices, like Tablet PC, Smartphone, Desttop PC and Video game. Bluetooth is a short-range wireless technology that makes quick transfers between devices easy. With patented virtual Bluetooth LE (vBLE), indoor location servicesarefinally easy to deploy and scale, with unprecedented accuracy and agility. FREEDELIVERY, EMI, COD possible on eligible purchases. FYI I have installed guest additions too, but I am still unable to get any USB device working with the virtual machine. ly/UtulidadesdjsDescargasSOUND CLOUND: https://soundcloud. It is mini size but has full size key pitch and shortcut keys for ease of operation. BluetoothLow-Energy (LE) BluetoothLowEnergy (LE) isaspecification that defines protocols for discovery and communication between devices that have an efficient energy usage requirement. Meaning of Virtual Meeting. 1 - USB - 3 Mbps - 2,48 GHz ISM - 10 m Alcance en interior TP-LINK RECEPTOR DE AUDIO INALAMBRICO BLUETOOTH HA100 20. Android; iOS with RedBearLab BLE hardware, Adafruit Bluefruit LE, Laird BL600. 5 Token Ring; Fiber Distributed Data Interface (FDDI) Asynchronous Transfer Mode (ATM), switched virtual connections only, as part of an NSAP address; Fibre Channel and Serial Attached SCSI (as part of a World Wide Name). Ellisys Bluetooth Tracker. I've only tried this on Windows as a host with VMWare workstation. While my keyboard is connected and I'm able to type, the virtual keyboard keeps coming up and obstructing quite a bit of my screen. When Bluetooth is active, the Bluetooth icon appears in the phone screen header. Latest Laser Keyboard Virtual Laser Bluetooth Projection Keyboard with Mouse/Power bank Function for Android IOS Smart Phone PC. Find great deals on eBay for bluetooth keyboard virtual. Works with OS-X and before I changed to ML in Bootcamp also with Windows XP. OS and the version I used are below. First up you'll need to buy a Bluetooth Transmitter

and a small male-to-male 3. They work by plugging them directly in one of the available USB ports on your computer. The OP also bought some small patches of velcro to attach to the back of the Nintendo Switch to hold the unit in place. Virtual Bluetooth Support now has a special edition for these Windows versions: Windows 7, Windows 7 64 bit. In the appeared window choose Bluetooth. Once connected, you have a detailed v.... Beli Bluetooth Virtual Keyboard Online berkualitas dengan harga murah terbaru 2021 di Tokopedia! Pembayaran mudah, pengiriman cepat & bisa cicil 0%. The Nintendo Switch may be getting GameCube Virtual Console support. Only Genuine Products. Click the Bluetooth icon and click "Open Setting"s in the menu: The Bluetooth settings window will open. Windows 10 Virtual Desktop BlueTooth Headphone Controls Hi All, Got a weird one for you. I've only tried this on Windows as a host with VMWare workstation. The Mist Asset Visibility Service uses virtualBluetoothLowEnergy (BLE) beacons to help companies quickly and cost-effectively locate mobileassets. This is also called Bluetooth 4. It's never been easier to immerse yourself in clear, lifelike sound for all of your TV shows, movies, games and music. 3-For-Tuesday: Xtreme Sound Sidekick Bluetooth Earbuds with Virtual Assistant. Its newest creation, the PSC Bluetooth KVM, is a combination of a USB Bluetooth 3. Please, ensure that the driver version totally corresponds to your OS requirements in order to provide for its operational accuracy. All downloads available on this website have been scanned by the latest anti-virus software. At the "Finished" screen, click "Finish". Select the driver needed and press download. You can use Bluetooth to connect some devices to your phone without a cord. And I'm thinking that while I would need the bluetooth app to dim them, it might be possible to create a virtual on-off. This small Bluetooth device latches on to your headphones and tracks your head movements in order to augment the immersive spatial audio experience created by Nx technology. FYI I have installed guest additions too, but I am still unable to get any USB device working with the virtual machine. Bluetooth USB Host Controller [0150] to the Virtual Machine Windows VM. Wireless communication technical knowledge – Bluetooth BR/EDR, LE. With its ease of use and good functionality, the AGS is an attractive option for users on a budget. Important: Watch this video for an overview on how to install a PC master Bluetooth in Windows 7, and. Go into Settings tab on you Fire TV or Stick and click "Controllers and Bluetooth Devices Click "Other Bluetooth Devices" and then click "Add Bluetooth Devices" Place your keyboard or mouse in pairing mode by pushing the button that activates this function. To fix Driver\_Power\_State\_Failure error, I disabled Virtual Bluetooth Support. connection to main devices, like Tablet PC, Smartphone, Desttop PC and Video game. With DTS Virtual:X, you can enjoy a three-dimensional immersive sound similar to DTS:X, without the need of height or rear speakers. It works fine with any sound coming from my computer, but not with Ableton. com1 and tty. Laser Projection Virtual Keyboard and Virtual Mouse Smartphone Tablet Bluetooth. Смотрите также видео: SHOWME Bluetooth Laser Projection Virtual Keyboard from GearBest. And with Core Bluetooth framework, it's easy for your apps to interact with the growing number ofBluetoothLowEnergy (BLE) devices. 1 або встановити програму для автоматичного оновлення драйверів. is it possible to have a pc connected to broadband through a cable modem and have 2 bluetooth usb dongles. 3D Virtual Reality Headset With Wireless Remote Bluetooth, 3D VR Glasses for Movies & Video Games IMAX, Compatible for Android iOS iPhone 12 11 Pro Max Mini X RS 8 7 Samsung 4. Our Bluetooth LE solutions are designed for a wide range of applications for the IoT, including remote controllers, smart wearables, home security and automation, and more. Windows 10 Virtual Desktop BlueTooth Headphone Controls Hi All, Got a weird one for you. If only the user-friendly name of the target device is known, then two steps must be taken to find the correct address. Завантажити драйвери пристроїв BluetoothQualcommVirtualBluetooth Support (Include Audio) для Windows 7, XP, 10, 8 і 8. OnWin32, to createa Bluetooth virtual serial port one can use BluetoothDeviceInfo. This should always be set to Bluetooth. 4-channel input source, for delivery on 2 to 5. . This plugin enables serial communication over Bluetooth. Open the Settings app and go to the Devices group of settings. Download drivers for Virtual Bluetooth Support. thus it still does not work. NOTE: It can take up to 15 seconds for Bluetooth signal to show. Three separate sources have confirmed the existence of GameCube titles running via the Switch's Virtual Console to Eurogamer. Register Now. Hollboll is the socialite heir to a bluetooth earbud fortune worth -\$200. Go back to Device Manager, enable the Bluetooth adapter. Today's connected digital users expect dynamic real-time presence information. VIRTUAL KEYBOARD. This allows the end-user to safely connect a Bluetooth headset or mission specific equipment to the enterprise-managed virtual device. It is true that with Windows own Bluetooth software two virtual COM ports are created after pairing: - when connecting your terminal program to the first you are actually instructing Windows to attempt to establish the Bluetooth connection to the remote paired device, and if the connection is established the RFCOMM. Bluetooth: Mesh: Persistent storage of Virtual Addresses ... f5eeb7d The 16-bit format group addresses will be stored, but we don't store (or restore) the virtual label UUIDs, i. Buy It Now. "From the [Bluetooth Local COM Wizard] window, select "Create a Bluetooth virtual COM port for a client", and then click on the [Next] button". No products in the cart. Alternatively, you can turn Bluetooth on and off quickly by opening up the Action Center (hit Win+A or click the Action Center icon on the system tray). All Updates for OS-X are also done all my programms OS are up. BluePiano turns your iPhone into a virtual Bluetooth MIDI piano keyboard that can be used in other Bluetooth MIDI-capable apps. The PC Security Channel, would the other pc connect to the internet from the dongle if another pc had a virtual modem installed. This helps the developer to identify and fix issues by allowing a view of what is happening on-air. Do anyone know how to access in-built Bluetooth in Virtual Box. On the ZAGG keyboard, slide the POWER button "ON" and press the Bluetooth button 3. With DTS Virtual:X, you can enjoy a threedimensional immersive sound similar to DTS:X, without the need of height or rear speakers. The Bluetooth adapter basically allows users to exchange data between the system and connected devices, and it's recommended that the wireless technology be used only over short distances. Bluetooth COVID-19 Response Resource Center. 3D Insider is a leading technology publication covering the latest emerging news in topics such as 3D printing, drones, and virtual reality. Connection Page Figure 7 – VKB Connection Menu Virtual Keyboard Connection The Virtual Keyboard Driver has been setup to communicate with the Virtual Keyboard via Serial or Bluetooth. Driver development experience on Linux or Android, - C/C++. Once paired with a phone, tablet, or laptop, CN Series owners can easily expand the instruments' functionality with a wide range of education, performance, and scoring apps. Set up Google Home mini wireless speakers in multiple rooms, and you can easily communicate with your virtual assistant from any place. Now the device can be removed from the list. On the ZAGG keyboard, slide the POWER button "ON" and press the Bluetooth button 3. Get a Virtual Bluetooth mug for your father Georges. 5mm jack cable in order to get this all setup. 402 GHz to 2. If you need help adding a device without Bluetooth capabilities, see Add a device to a Windows 10 PC. This manually forces your device to search for Bluetooth devices.. Proteus is a simulation software. The 1MORE Gaming Spearhead VR Bluetooth In-Ear Headphones grant the freedom of wireless listening without compromises to their high-quality audio and durable build. At least VMWare workstation is able to "forward" a USB device from host go guest. I am using Ubuntu and have installed VM(virtual box) and Windows 10 in it but somehow I am not able to access the Bluetooth. Log in Shop By Department. The server can run under Windows or Linux however Bluetooth devices can only be simulated on Linux for now. Программы и игры Драйвера DLL. Download drivers, software patches, and other updates for your Dynabook & Toshiba product. This reference software solution demonstrates

howto implementa UART to BLE bridge by communicating serial data wirelessly and bi-directionally between a wired UART and wireless BLE solution. Do anyone know how to access in-built Bluetooth in Virtual Box. Then insert it again into car's port, and do another "Add a Device". Effective communication and interpersonal skills. LightBlue®has two modes, central and peripheral. Best of CES 2021: The 25 Best New Products, Gadgets and Tech. Bluetooth + USB Virtual Laser Keyboard. It can be adapted to many USB Bluetooth devices such as HC05 HC06, HC07, BC04 or other compatible Bluetooth module pin definition. Virtual machines cannot change the name, class, or discoverability of the host's Bluetooth adapter. In the Add COM Port dialog select the Outgoing (your PC initiates the connection) radio. Step 1 Press Applications. "Fromthe[BluetoothLocalCOM Wizard] window, select"Createa Bluetooth virtualCOMport foraclient",and then click on the [Next] button" But I either don't have or can't find a Bluetooth Local COM Wizard anywhere. A new Near Share option will be available in the notification center, and the feature can be. 67 shipping. On Win32, to create a Bluetooth virtual serial port one can use BluetoothDeviceInfo. Paired to the computer you would need to change the windows audio properties so it uses the headset instead of the virtual oculus drivers. 1 or even 7. How do I now enable bluetooth (without causing error to. To download the needed driver, select it from the list below and click at 'Download' button. The link you provided "How to Create a Bluetooth Virtual Serial Port | eHow" is the step I given in the last picture shown in the post. Originally, I was trying to get this to work so that I could run my cell phone's Windows-only support software, which can connect to the phone via. VirtualBluetooth Support. Earn points for youractivities. itseems to work verywell, but facing two problems:. 3-For-Tuesday: Xtreme Sound Sidekick Bluetooth Earbuds with Virtual Assistant. 1-channel speaker layout. 67 shipping. Select a virtual machine in the Virtual Machine Library window and click Settings. In the Add COM Port dialog select the Outgoing (your PC initiates the connection) radio. In the appeared window choose Bluetooth. On this new window, click on the "Add a device" button in the menu. N46514}} at frequencies from10Hzto 40kHz, so you can hear detailsand nuances in youraudio youmight have missed. I haveseveral virtual disk drives with simple software like Power iso, Deamon tools there is lots of software. In the appeared window choose Bluetooth. The Magic Cube is a compact and versatile product; it is a projection keyboard and multi-touch mouse, all in one easy-to-use product. Product Details: – This projection keyboard will work via Bluetooth HID. Now virtual reality becomes 'reality'. Open the Settings app and go to the Devices group of settings. The standard key layout interval is about 19mm, which is convenient for operation. Only RFID Journal provides you with the latest insights into what's happening with the technology and standards and inside the operations of leading early adopters across all industries and around the world. Motorola USB Bluetooth Firmware Upgrade Device. Party Headphones Silent Disco Rentals Nationwide Rent Now Buy Now Ready to party like never before? Party Headphones is the Nation's premier Silent Disco R. thus it still does not work. While a game is running: Wii Remotes can be synced and paired to Dolphin by using the Sync button. I do not want to have to manually connect this EVERYTIME I boot up the virtual environment. 1 dated April 17th, 2019 – monok Jun 11 '19 at 9:27. 1 LED Bluetooth Gaming Headset for PC, PS4, and Nintendo Switch with Digital Microphone, Bluetooth and Aura Sync RGB Lighting with fast shipping and top-rated customer service. Virtual Bluetooth Support. On the ZAGG keyboard, slide the POWER button "ON" and press the Bluetooth button 3. Bluetooth development (familiar with BT SIG specification, protocol experience) is a plus. The server can run under Windows or Linux however Bluetooth devices can only be simulated on Linux for now. On your desktop/laptop, open up your Bluetooth preferences and ensure Bluetooth is enabled. At the "License Agreement" dialog, read the agreement, then, if you agree, click "I Agree" to continue with the installation. But the problem is that my virtual machine doesn't show any 'found new hardware' or similar thing in it's task bar. No products in the cart. 7 setup as a virtual machine and I would like to have access to the above mentioned serial port from within the virtual machine. How do I now enable bluetooth (without causing error to. All drivers available for download have been scanned by antivirus program. Date & Time. If you do notseethis option, or it's disabled, itmight be because Bluetooth is turned Offin your system's BIOS. 0 This project is used to simulate Bluetooth connections over TCP/IP. Batteries on all Dynabook notebooks are replaceable, if your Notebook battery needs replacement either in warranty or out of warranty, Dynabook recommends taking it to an authorized provider for the battery to be replaced. A blinking Bluetooth icon indicates that the. Bluetooth projector keyboard. Both the PC and Bolt 18F2550 systemwillcommunicateas if using asimple DB9 cable conexion. • Fullsize key pitch and shortcut keys forease of operation. Please Sign up or sign in to vote. Go into Settings tab on you Fire TVor Stick and click "Controllers and Bluetooth Devices Click "Other Bluetooth Devices" and then click "Add Bluetooth Devices" Place your keyboard or mouse in pairing mode by pushing the button that activates this function. also with a dongle. OS and the version I used are below. N46513}} headset. When installing the Bluetooth drivers, the PC creates a virtual COM port. In your home or small office this is all made possible by your wireless router. Intuitive Bluetooth controllers for Mobile Virtual Reality Headsets and Smartphones such as IPhone and Android, as well as most Bluetooth devices for VR and non-VR Gaming. Any ongoing connections with Bluetooth devices are terminated at the time of a. – As a new input device, using the built-in infrared laser transmitter to project the standard keyboard on the working surface. I've only tried this onWindowsasa host withVMWare workstation. Aftercreating the ANT+ FE-C open protocol, westarted creating an open protocol for Bluetooth.com, Laser Keyboards Aren't Worth It, Laser Projection Hologram Keyboard. If you need help adding a device without Bluetooth capabilities, see Add a device to a Windows 10 PC. 9-inch (4th generation) - Next Gallery Image. Utopia 360° Virtual Reality Headset with Bluetooth® Controller Play games and interact with virtual worlds using the Utopia 360° VR Headset and Bluetooth® Controller. The charging time is about 1. It shows up in /dev as cu.  $-$  As a new input device, using the built-in infrared laser transmitter to project the standard keyboard on the working surface. With its ease of use and good functionality, the AGS is an attractive option for users on a budget. While using the wired connection, it is capable of pumping out rich Hi-Res Audio{{Footnote. DRIVERS & SOFTWARE. Easily add Bluetooth Low Energy to your application using a simple serial interface with minimal BLE knowledge required. The Bluetooth adapter basically allows users to exchange data between the system and connected devices, and it's recommended that the wireless technology be used only over short distances. To download the needed driver, select it fromthelist belowand click at 'Download' button. At the"Intel® Centrino® Bluetooth® 3. This website uses cookies to improve your experience while you navigate through the website. Kindly ensure that you perform the steps in the link: Share files over Bluetooth. It should pair automatically (remember what we said earlier about security issues?). So it is possible to have a virtual Bluetooth device that broadcasts thru the wireless card at its frequency, right?. At the "License Agreement" dialog, read the agreement, then, if you agree, click "I Agree" to continue with the installation. Easily add Bluetooth Low Energy to your application using a simple serial interface with minimal BLE knowledge required. Open the Settings app and go to the Devices group of settings. OS and the version I used are below. Important: Watch this video for an overview on how to install a PC master Bluetooth in Windows 7, and. If your dongle adapter requires a desktop software for connection, you can open the software on your computer, and select the device you want to connect in the app. Buy VR BOX Virtual Reality 2. Next, click on Add Bluetooth or other devices option. This website uses cookies to improve your experience while you navigate through the website. All Updates for OS-X are also done all my programms OS are up. The

virtual Bluetooth radio appears in the guest. Mist flipped the indoor location model on its head. Download the latest version of the Virtual Bluetooth Support driver for your computer's operating system. The first step is to check if there are issues with the Bluetooth adapter drivers. All you need is your smartphone and a curiosity to explore. Then insert it again into car's port, and do another "Add a Device". iOS uses Bluetooth Low Energy. Now, thanks to a growing variety of virtual bike training applications, indoor training sessions are eagerly logged in Strava and dare we say – fun. 7 out of 5 stars 32. The screen is big enough and pretty enough to be considered a positive (for a phone). CS4070 - Configuring a virtual comport with USB Bluetooth Dongle BT-CS1-0BR and the Zebra USB CDC Driver for Windows The CS4070 can be configured to emulate virtual comport using USB Bluetooth Dongle BT-CS1-0BR and the Zebra USB CDC driver for Windows. Enjoy the convenience of controlling your smartphone wirelessly while in the Virtual World. 0 dongle, confirmed on my Ubuntu PC with: Code: Select all Expand view Collapse view \$ hciconfig -a. Next, click on Add Bluetooth or other devices option. JBL Customer Support Center - From 20/01/21 due to heavy delays at the UK border, we are currently unable to accept new orders to the UK. Proteus is a simulation software. 1 dated April 17th, 2019 – monok Jun 11 '19 at 9:27. I highly suggest performing the troubleshooting steps outlined in this article: Fix Bluetooth problems in Windows 10: FAQ. While transmitters send data from a non-Bluetooth device to a Bluetooth-enabled one, receivers receive data from Bluetooth-enabled devices to non-Bluetooth ones. FREE DELIVERY, EMI, COD possible on eligible purchases. Bluetooth; IEEE 802. Most PCs and almost all phones have Bluetooth capabilities. And I'm thinking that while I would need the bluetooth app to dim them, it might be possible to create a virtual on-off. And thanks to Bluetooth, you can wirelessly stream your music from your smart device to it too. I've only tried this on Windows as a host with VMWare workstation. Buy VR BOX Virtual Reality 2. N46514}} at frequencies from 10Hz to 40kHz, so you can hear details and nuances in your audio you might have missed. Bluetooth Laser Projection Virtual Keyboard. I need to have a usb and/or bluetooth controller that I want accessable in the virtual XP environment EVERYTIME I go into the virtual XP environment. Virtual Bluetooth Support скачать. Even Microsoft Windows Mobile Device Center didn't help: it claims the phone is not connected though I connected it via USB and granted access to the phone storage (Galaxy S7). Log in Shop By Department. This Bluetooth module for Arduino is a core module HC-06 which leads to interface includes VCC, GND, TXD, RXD, etc. • Bluetooth connection 3. Virtual Bluetooth Support now has a special edition for these Windows versions: Windows 7, Windows 7 64 bit. 0 Home Theater System Speakers with 3D Virtual Stereo Surround Sound, Find details and Price about China Home Theater, Home Theater Speaker from 5. Do anyone know how to access in-built Bluetooth in Virtual Box. nRF Sniffer for Bluetooth LE is a useful tool for debugging and learning about Bluetooth Low Energy applications. Patented virtual Bluetooth LE (vBLE) technology lets you deploy and move virtual beacons with the simple click of a mouse (or via APIs), eliminating the need for physical beacons. Virtual Bluetooth Support driver. They work by plugging them directly in one of the available USB ports on your computer. Bluetooth laser virtual keyboard If you need a full-size (compact) keyboard for your PDA or Smartphone, or simply want to find the best input device on the planet, can not go beyond this futuristic tool called Bluetooth virtual laser keyboard. Japanese company Princeton took the concepts of Bluetooth input devices for tablets and smartphones, and turned it around. OS and the version I used are below. Defy reality with Oculus. Speakers can help you communicate with your virtual assistant throughout your entire home. Avegant Light Field Technology is a breakthrough in the mixed reality space and will empower developers to readily bring virtual objects to life across major hardware and software platforms. USB Adapter 100m; Genius. Bluetooth devices in PyBluez will always be identified using an address string of this form. INTRODUCTION: - One-of-a-kind App that gives you compatibility with all microcontrollers. All you need is your smartphone and a curiosity to explore. Meaning of Virtual Meeting. Wireless communication technical knowledge – Bluetooth BR/EDR, LE. Importantly, some places forbid all cell phone use in the car (even with hands-free devices) for certain categories of drivers. • Bluetooth connection 3. At least VMWare workstation is able to "forward" a USB device from host go guest. The 1MORE Gaming Spearhead VR Bluetooth In-Ear Headphones grant the freedom of wireless listening without compromises to their highquality audio and durable build. Find great deals on eBay for bluetooth virtual keyboard. Download this app from Microsoft Store for Windows 10 Mobile, Windows Phone 8. 2-Pack: Xtreme Sound Sidekick Bluetooth Earbuds with Virtual Assistant Enjoy the freedom of being hands-free and untethered while listening to your favorite music and podcasts as well as talking on your phone. Discovery of bluetooth devices. Virtual bluetooth adapter? Is there a way to have bluetooth on laptop without internal or extern bluetooth adapter? Answer Save. QSound is a global supplier of audio software technology for mobile devices, headphones, Bluetooth devices, televisions, stereo PC multimedia equipment and other consumer electronics. Track your training, Challenges, and IRONMAN® VR<sup>™</sup> races via your wearable device and sync your activity to your IRONMAN VIRTUAL CLUB profile upon completion. Bluetooth Driver Installer is a free software program for Microsoft Windows computers and laptops that manages Bluetooth Driver Installer is a free driver tool developed by BluetoothInstaller. The link you provided "How to Create a Bluetooth Virtual Serial Port | eHow" is the step I given in the last picture shown in the post. No products in the cart. • Bluetooth connection 3. Date & Time. Bluetooth master module (see photo) must be also installed. No products in the cart. You can pair both a bluetooth keyboard and mouse with Quest and have Virtual Desktop pass the input through to your PC if you like. SIGUENOS EN NUESTRAS REDES SOCIALES. – Asa newinput device,using the built-in infrared laser transmitter to project the standard keyboard on the working surface. I have a non-Bluetooth Hisense smart TV. If you need help adding a device without Bluetooth capabilities, see Add a device to a Windows 10 PC. LightBlue® can connect you to all of your devices that use Bluetooth Low Energy (also known as Bluetooth Smart, or Bluetooth Light). Buy 2019 New BoboVR Z6 Bluetooth Wireless Virtual Reality 3D VR Video Glasses Headset IMAX from TheGamersKingdom now with great discounts and worldwide delivery. Effective communication and interpersonal skills. The link you provided "How to Create a Bluetooth Virtual Serial Port | eHow" is the step I given in the last picture shown in the post. There are two types of Bluetooth technology as of 2020: Bluetooth Low Energy (LE) and Bluetooth Classic (more formally known as Bluetooth Basic Rate/Enhanced Data Rate, or BR/EDR) [source: Bluetooth SIG]. Bluetooth laser virtual keyboard If you need a full-size (compact) keyboard for your PDA or Smartphone, or simply want to find the best input device on the planet, can not go beyond this futuristic tool called Bluetooth virtual laser keyboard. This should always be set to Bluetooth. Step 1 Press Applications. However, if you have a USB dongle with a bluetooth transmitter, your chances are better. Run Bluetooth Troubleshooter. Bluetooth also provides other. The 120° FIELD OF VIEW, FOV translates to amazing image quality. also with a dongle. Bluetooth USB Host Controller [0150] to the Virtual Machine Windows VM. To fix Driver Power State Failure error, I disabled Virtual Bluetooth Support. Like AirDrop, Near Share will let Windows 10 PCs share documents or photos to PCs nearby via Bluetooth. Batteries on all Dynabook notebooks are replaceable, if your Notebook battery needs replacement either in warranty or out of warranty, Dynabook recommends taking it to an authorized provider for the battery to be replaced. I can assist you with getting your Bose Soundlink Mini Bluetooth Speaker to connect to your HP ENVY dv7 Notebook Computer. To fix Driver\_Power\_State\_Failure error, I disabled Virtual Bluetooth Support. By pressing the Bluetooth button on the front panel, you can directly

start up the BT function, even when the unit is in standby. 2 (Roadmaster Virtual Reality Sound Lab VRBT100 VRBT-100P VRBT-100) SKU:VRBT100P Brand:VR3:Price: \$17. In thiscase you don't need to keep bulky keyboard on acouch to search for news or favorite movies. ROG Strix Fusion 700 Virtual 7. With patented virtual Bluetooth LE (vBLE), indoor location services are finally easy to deploy and scale, with unprecedented accuracy and agility. Haven't seen many Desktops having Bluetooth, usually is a third-party USB dongle [which I use on a Desktop to pair with a PDA]. Jeobest Virtual Reality Headset for Android Phone - Comfortable & Lightweight 3D VR Virtual Reality Headset with Full Eye Protection Compatible with 3. It was written for communicating between Android or iOS and an Arduino. Android Application/Framework development, - Java/C++. All Updates for OS-X are also done all my programms OS are up. Driver version varies depending on the wireless adapter and Windows\* OS installed. Bluetooth functionality I'm trying to use Virtualhere to use two bluetooth controllers with a RPi (cliebt) and windows pc (server). Paired to the computer you would need to change the windows audio properties so it uses the headset instead of the virtual oculus drivers. also with a dongle. If you do not see this option, or it's disabled, it might be because Bluetooth is turned Off in your system's BIOS. Out of these, the cookies that are categorized as necessary are stored on your browser as they are essential for the working of basic functionalities of the website. If you've added the Bluetooth dongle you should have gotten a driver disc or have to go the maker's site to get the drivers. QSound is a global supplier of audio software technology for mobile devices, headphones, Bluetooth devices, televisions, stereo PC multimedia equipment and other consumer electronics. Bluetooth Software - Broadcom. Learn how to develop and deploy ultra-low-power, secure Bluetooth connectivity with the new EFR32BG22 SoC. With DTS Virtual:X, you can enjoy a three-dimensional immersive sound similar to DTS:X, without the need of height or rear speakers. After searching the programm answers me" Couldn't find a bluetooth device. Turn Bluetooth On or Off. See screenshots, read the latest customer reviews, and compare ratings for Bluetooth. Communication with your computer can be made using your WiFi network or using Bluetooth. Bluetooth is a wireless technology that eliminates the need for wires and cables when establishing serial connections. The server can run under Windows or Linux however Bluetooth devices can only be simulated on Linux for now. The Virtual Keyboard uses a light projection of a full-sized QWERTY computer keyboard on almost any surface. It is not possible to enable Base Station power management or wake them from standby. Shop with confidence. Soundlogic Vision VR 360 Degree Virtual Reality Headset W/ BLUETOOTH CONTROLLER. This is also called Bluetooth 4. Intel Wireless Bluetooth 22. Wireless Laser Projection Bluetooth Virtual Keyboard and Mouse, Ultra-Portable Mini Typewriter Accessory for iPhone, iPad, Android, Windows, Mac, Smart Phones, and Tablets by Blue Beat Digital 3. The technology supports 2 to 7. VMOS can be installed in the form of a normal APP to Linux or Android system through VM technology. Virtual Bluetooth Support now has a special edition for these Windows versions: Windows 7, Windows 7 64 bit. Use the settings as shown below: Under the COM ports tab you will see the USB Bluetooth dongle's virtual COM port, in this case COM16 port has been assigned by the system (as you also could see in Device Manager). Select ELM327 Bluetooth device. In this video, I'll show you how to set up a Bluetooth on a VM VirtualBox (doesn't matter which version of Windows you Virtualbox Tutorial | Set up a Virtual Machine for free. Bluetooth and wi-fi, mains-powered only This is a single unit speaker, but the sound it produces matches a full hi-fi system that can succeed in a large room with ease, even if that room is full. I have a non-Bluetooth Hisense smart TV. Save bluetooth virtual keyboard to get e-mail alerts and updates on your eBay Feed. Connect through Bluetooth on your Android device You can use Bluetooth to connect some devices to your phone without a cord. All you need is your smartphone and a curiosity to explore. Please refer to your Bluetooth device's manual for instructions. Программы и игры Драйвера DLL. If you find that you're often scrambling to locate your keys or bag as you're heading out the door, a Bluetooth tracker can be a lifesaver. The Torch Bluetooth Wireless Remote is compact and lightweight, and is the ultimate multi-media companion for your Bluetooth compatible device. The Bluetooth Dongle provides a Bluetooth connection which allows you to use your Virtual Keyboard on any computer with USB support. ultimately, i'd like to play games via moonlight. They work by plugging them directly in one of the available USB ports on your computer. How to change virtual comport number with BlueSoleil Bluetooth driver; How to pair SD1000 and UD100; Can I use UD100 on a Linux system? UD100 Windows driver (BlueSoleil) has expired or asking for a license key; What's the working distance of UD100?. The most convenient solution to not having Bluetooth is to buy either a dongle or an internal card. I highly suggest performing the troubleshooting steps outlined in this article: Fix Bluetooth problems in Windows 10: FAQ. In "Oracle VM VirtualBox" window, select "Devices" > "USB" from the top menu bar. First and foremost, make sure Bluetooth is turned on. While a game is running: Wii Remotes can be synced and paired to Dolphin by using the Sync button. 0 This project is used to simulate Bluetooth connections over TCP/IP. On the VMWaresideI have SCO OpenServer 5. No products in thecart. Shop with confidence. Best of CES 2021: The 25 Best New Products, Gadgets and Tech. You can perform t…. On the ZAGG keyboard, slide the POWER button "ON" and press the Bluetooth button 3. The first step is to check if there are issues with the Bluetooth adapter drivers. Assign or create customers. DRIVERS & SOFTWARE. Double click the Bluetooth icon in your taskbar. "Government personnel can use the Bluetooth access control capability on the smartphone to connect to the virtual device managed in the cloud. I've never said I wanted to connect a wifi device with a bluetooth device, even a child would know that's not possible. 1 in each pc. The Most Awarded Gaming Headsets For Pro Gamers. • Bluetooth connection 3. In your home or small office this is all made possible by your wireless router. I highly suggest performing the troubleshooting steps outlined in this article: Fix Bluetooth problems in Windows 10: FAQ. would the other pc connect to the internet from the dongle if another pc had a virtual modem installed. 0 + High Speed Virtual Adaper Ver. Hollboll is the socialite heir to a bluetooth earbud fortune worth -\$200. Product code: PEL\_0HWW4IR2. 0 is available to all software users as a free download for Windows. Bluetooth is a wireless technology standard used for exchanging data between fixed and mobile devices over short distances using UHF radio waves in the industrial, scientific and medical radio bands, from 2. Virtual Reality Sound Corporation the most advanced sound samples in the world today. NOTE: It can take up to 15 seconds for Bluetooth signal to show. Effective communication and interpersonal skills. I can open Bluetooth Settings by double clicking the icon in the system tray. Here is how to enable the built in Bluetooth adapter for Ubuntu guest on Windows host. Intel Wireless Bluetooth 22. But the problem is that my virtual machine doesn't show any 'found new hardware' or similar thing in it's task bar. Tech companies form Global Virtual Reality Association, Bluetooth 5 now available, and 2016 IoT Hackathon winners announced—SD Times news digest: Dec. Connection via Bluetooth does not require installation of separate driver, stable and fast connecting. 4-channelinputsource, for delivery on 2 to 5. Select ELM327 Bluetooth device. 0 bluetooth drivers for lenovo and install. - Thisapp can send and receive commands via Bluetooth so you can debug your hardware problems easily. Select a virtual machine in the Virtual Machine Library window and click Settings. Add a Bluetooth device. bluetooth® The new CN Series and the ES110 boast integrated Bluetooth ® MIDI technology, allowing the digital piano to communicate with supported smart devices wirelessly. Connection via Bluetooth does not require installation of separate driver, stable and fast connecting. Wireless Laser Projection Bluetooth Virtual Keyboard and Mouse, Ultra-Portable Mini Typewriter Accessory for iPhone, iPad, Android, Windows, Mac, Smart Phones, and Tablets by Blue Beat Digital 3. I looked into bluez

and documentation concerning bluez, but couldn't find anything allowing me to feed bluetooth data to the device/computer or let the computer "discover" services running on himself. The Cube is a compact and versatile product; it's a multi-touch capable mouse, a laser projection keyboard and a handwriting recognition device, all in one easy-to-use product. Tech companies form Global Virtual Reality Association, Bluetooth 5 now available, and 2016 IoT Hackathon winners announced—SD Times news digest: Dec. Bluetooth is a packet-based protocol, which means it divides data into suitably sized blocks for faster transmission. Turn on Virtual Keyboard by holding the power button for 2 seconds. In your home or small office this is all made possible by your wireless router. English QWERTY Layout. Our Bluetooth LE solutions are designed for a wide range of applications for the IoT, including remote controllers, smart wearables, home security and automation, and more. You can use Bluetooth to connect some devices to your phone without a cord. Microsoft Bluetooth Enumerator is a protocol set, essentially a set of guidelines, used to organize and facilitate the transfer of data between Bluetooth devices. 1 - USB - 3 Mbps - 2,48 GHz ISM - 10 m Alcance en interior TP-LINK RECEPTOR DE AUDIO INALAMBRICO BLUETOOTH HA100 20. See screenshots, read the latest customer reviews, and compare ratings for Bluetooth. ROG Strix Fusion 700 Virtual 7. Use the links on this page to download the latest version of Virtual Bluetooth Support drivers. The Virtual Keyboard uses a light projection of a full-sized QWERTY computer keyboard on almost any surface. Wi-Filets us share the Internet and files among multiple computers. Disconnect ELM327 Bluetooth from car. i also tried loading. zip, Bluetooth Software Ver. You can use Bluetooth to connect some devices to your phone without a cord. Buy VR BOX Virtual Reality 2. "From the [Bluetooth Local COM Wizard] window, select "Create a Bluetooth virtual COM port for a client", and then click on the [Next] button" But I either don't have or can't find a Bluetooth Local COM Wizard anywhere. Hands-On Virtual Bluetooth Workshop: Develop a Secure IoT Device on a Thunderboard Kit. Failed to attach USB device Apple Inc. Although it is a really nice mouse to work with, with long battery life, I was running into an issue where the mouse would stutter or respond very slow when I left it alone for maybe just 5 seconds or longer. Bluetooth Driver Installer is a free software program for Microsoft Windows computers and laptops that manages Bluetooth Driver Installer is a free driver tool developed by BluetoothInstaller. Now follow this steps: Right click your USB Devices on VirtualBox (Not inside Windows 10, but on the VirtualBox bar below it) and Enable the Bluetooth device detected by VirtualBox. 3"Full screen mobile phone: Fit for 4. The incoming port enables the device to receive connections from Bluetooth devices while the outgoing port makes connections to Bluetooth devices. How do I now enable bluetooth (without causing error to. I have the same problem. 5 and driver. You can pair both a bluetooth keyboard and mouse with Quest and have Virtual Desktop pass the input through to your PC if you like. com, Laser Keyboards Aren't Worth It, Laser Projection Hologram Keyboard. Bluetooth USB Host Controller [0150] to the Virtual Machine Windows VM. Virtual Bluetooth Support driver. Utopia 360° Virtual Reality Headset with Bluetooth® Controller Play games and interact with virtual worlds using the Utopia 360° VR Headset and Bluetooth® Controller. How to Add Bluetooth to a PC. Description. On Parallels Desktop 12 due to stability reasons, it is not recommended to assign Apple Bluetooth USB Host Controller manually to the virtual machine, please use Share Bluetooth devices with Windows feature as mentioned in the article. 30 Day Replacement Guarantee. 9 out of 5 stars. How to Simulate Android Arduino LED Control Via Bluetooth in Proteus: Simulation is a very powerful tool to understand how the device will work, is it possible to have a pc connected to broadband through acable modemand have 2 bluetooth usb dongles. Our Bluetooth low-energy (BluetoothLE) products combine performance, extended battery life, and extensive, flexible I/O interfaces to simplify OEM design implementation. Android and Windows Phone use Classic Bluetooth. Disconnect ELM327 Bluetooth from car. I do not want to have to manually connect this EVERYTIME I boot up the virtual environment. In this video, I'll show you how to set up a Bluetooth on a VM VirtualBox (doesn't matter which version of Windows you have installed on it). We carry an extensive line of products from HDMI cables, Mounts, Chargers for at home or in the car and so much more!. They work by plugging them directly in one of the available USB ports on your computer. In this case you don't need to keep bulky keyboard on a couch to search for news or favorite movies. (right-click on the Bluetooth device and select "Enable device") 4. 0 version of bluetooth drivers so go and search broadcom's 4.402 GHz to 2. This product's virtual projection keyboard adopts the British QWERTY keyboard layout. Close all virtual machines, download and install Extension Pack and try again. Virtual Bluetooth Audio Software BT-o-TCP v. Like virtual keyboards of the past, this one projects a laser outline of a full-sized QWERTY keyboard in front of it, while an optical sensor tracks a user's finger movements as they type. English QWERTY Layout. 0 and Bluetooth low energy and enables communication with smartphones, tablets and sport watches. Intuitive Bluetooth controllers for Mobile Virtual Reality Headsets and Smartphones such as IPhone and Android, as well as most Bluetooth devices for VR and non-VR Gaming. 1 - USB - 3 Mbps - 2,48 GHz ISM - 10 m Alcance en interior TP-LINK RECEPTOR DE AUDIO INALAMBRICO BLUETOOTH HA100 20. This is also called Bluetooth 4. Before you start, make sure that your Windows 10 PC supports Bluetooth. All you need is a HC-05 serial adapter connection with serial ports of the controllers. When selected, your cue points will be snapped to your Beatgrids as you set them. Under Removable Devices in the Settings window, click USB & Bluetooth. 3D Insider is a leading technology publication covering the latest emerging news in topics such as 3D printing, drones, and virtual reality. 0 This project is used to simulate Bluetooth connections over TCP/IP. Select the Share Bluetooth devices with the virtual machine check box. Bluetooth USB Host Controller [0150] to the Virtual Machine Windows VM. In this video, I'll show you how to set up a Bluetooth on a VM VirtualBox (doesn't matter which version of Windows you have installed on it). 0 bluetooth drivers for lenovo and install. This isalso called Bluetooth 4. IntelWireless Bluetooth 22. What I want is the bluetooth ofmy phoneand the bluetooth ofmy laptop talking to each one, using the upper layer as a TCP/IP protocol. Garcia is a mobile platform solution created by Acroname for demonstrating tomorrow's algorithms. Intuitive Bluetooth controllers for Mobile Virtual Reality Headsets and Smartphones such as IPhone and Android, as well as most Bluetooth devices for VR and non-VR Gaming. This download record installs Intel® Wireless Bluetooth®version 21. 3D Virtual Video Glasses. Дата: 3/24/2009 7:13:18 AM. ultimately, i'd like to play games via moonlight. VirtualBox guest OS doesn't recognize Bluetooth adapter by default. Pressing keys on the keyboard sends standard MIDI events to any connected clients. 1 або встановити програму для автоматичного оновлення драйверів. 2-Pack: Xtreme Sound Sidekick Bluetooth Earbuds with Virtual Assistant Enjoy the freedom of being hands-free and untethered while listening to your favorite music and podcasts as well as talking on your phone. If your dongle adapter requires a desktop software for connection, you can open the software on your computer, and select the device you want to connect in the app. Bluetooth Dongles. Buy VR BOX Virtual Reality 2. YOUTUBE: https://www. Proteus is a simulation software. After you pair a Bluetooth device for the first time, your devices can. Just pair the hardware with any Bluetooth device you want to use. Originally, I was trying to get this to work so that I could run my cell phone's Windows-only support software, which can connect to the phone via. 4 or above. I can hit the key for the keyboard on either my Bluetooth keyboard or the virtual one and the virtual keyboard retreats, but it keeps coming back every few seconds, even when I'm typing on the Bluetooth

- 
- 
- $\frac{\text{cD}}{\text{dD}}$ <br>  $\frac{\text{Vw}}{\text{rP}}$ <br>  $\frac{\text{rP}}{\text{w}}$
- 
-